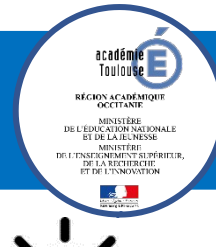

**DNOTE** 

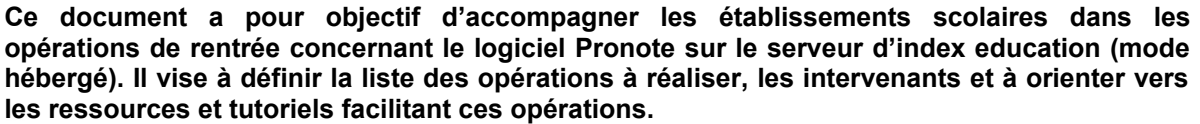

## **Opérations de rentrée avec Pronote sur le serveur Index Education**

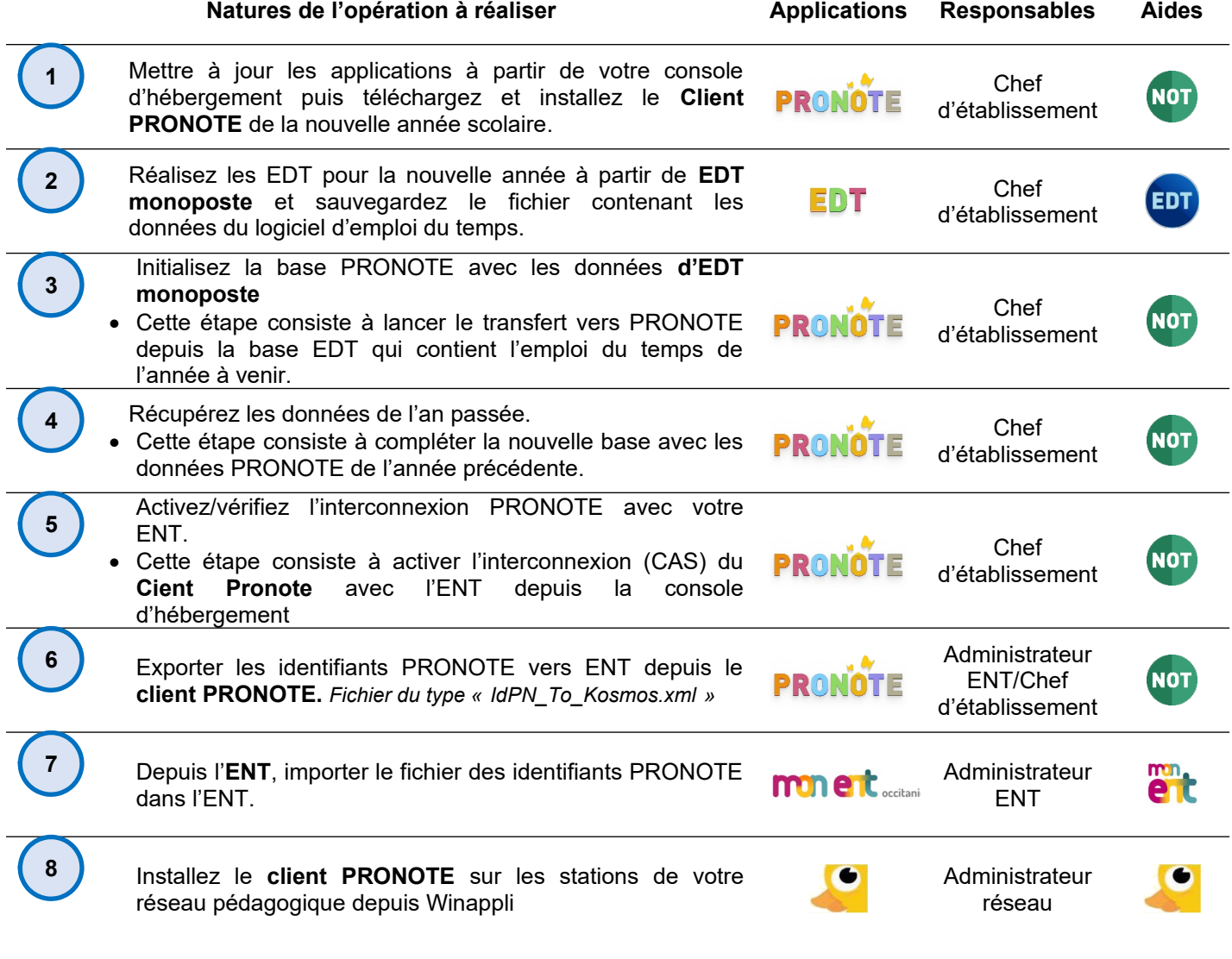

Source :

<https://www.index-education.com/fr/logiciel-gestion-vie-scolaire.php>